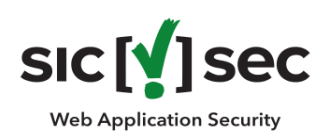

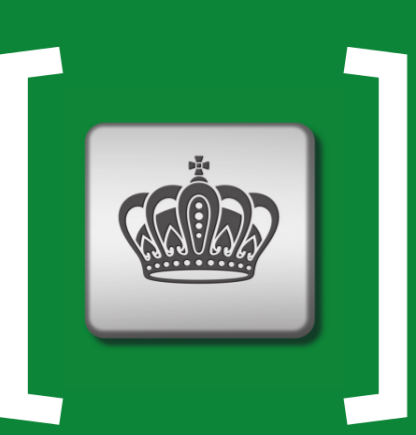

#### Weil Ihre Daten unbezahlbar sind.

#### sic [v] sec

#### **Hacker-Tool Browser** von der Webanwendung zu den Kronjuwelen

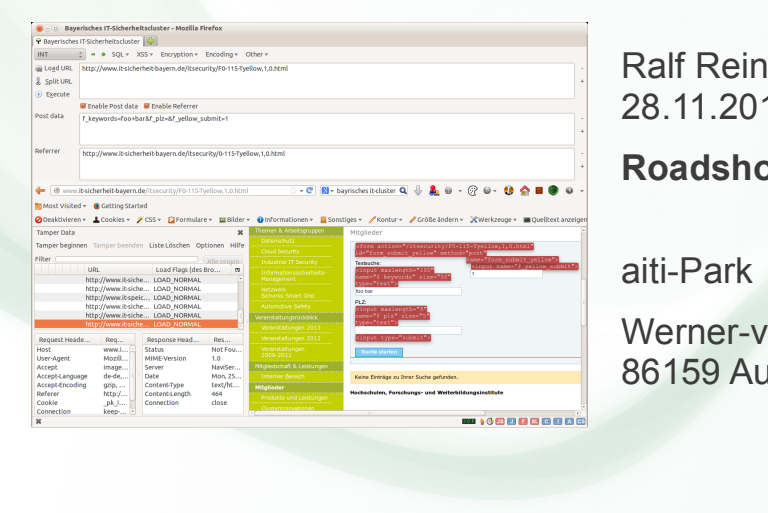

Ralf Reinhardt 28.11.2013, 16:40 Uhr

**Roadshow "Sicheres Internet"** 

Werner-von-Siemens-Str. 6 86159 Augsburg

#### sic M<sub>sec</sub>

## **Hacker-Tool Browser**

#### **Über sic[!]sec und Ralf Reinhardt**

Wie "ticken" Web-Anwendungen?

OWASP und die Top 10, Version 2013

Top 10, A3: Cross-Site Scripting (XSS)

Top 10, A4: Unsichere direkte Objektreferenzen

Top 10, A1: Injection

Hacker-Tools: Webbrowser, Add-Ons und Proxys

 Augsburg, 28.11.2013 Hacker-Tool Browser - von der Webanwendung zu den Kronjuwelen 3 © 2013 by sic[!]sec GmbH in Groebenzell, Germany. - For personal use only. - http://www.sicsec.de

#### sic M<sub>sec</sub>

## **Über die sic[!]sec GmbH**

- sic[!]sec GmbH in Gröbenzell bei München www.sicsec.de, info@sicsec.de
- gegründet 2010 von Achim Hoffmann und Ralf Reinhardt als unabhängiges Beratungshaus / InfoSec Service Provider
- Schwerpunkt Web Application Security / Information Security
	- Penetrationstests Web-Application-Security-Ebene
	- Penetrationstests Netzwerk- und System-Ebene
	- Source Code Analysen, Code Reviews, Reverse Engineering, Exploits
	- Web Application Firewalls, Software- und Infrastruktur-Architekturen
	- Guidelines und Policys, Workshops und Seminare, Awareness
	- Social Engineering, Physical Security
	- Prozessoptimierung, Datenschutz, Compliance, usw.

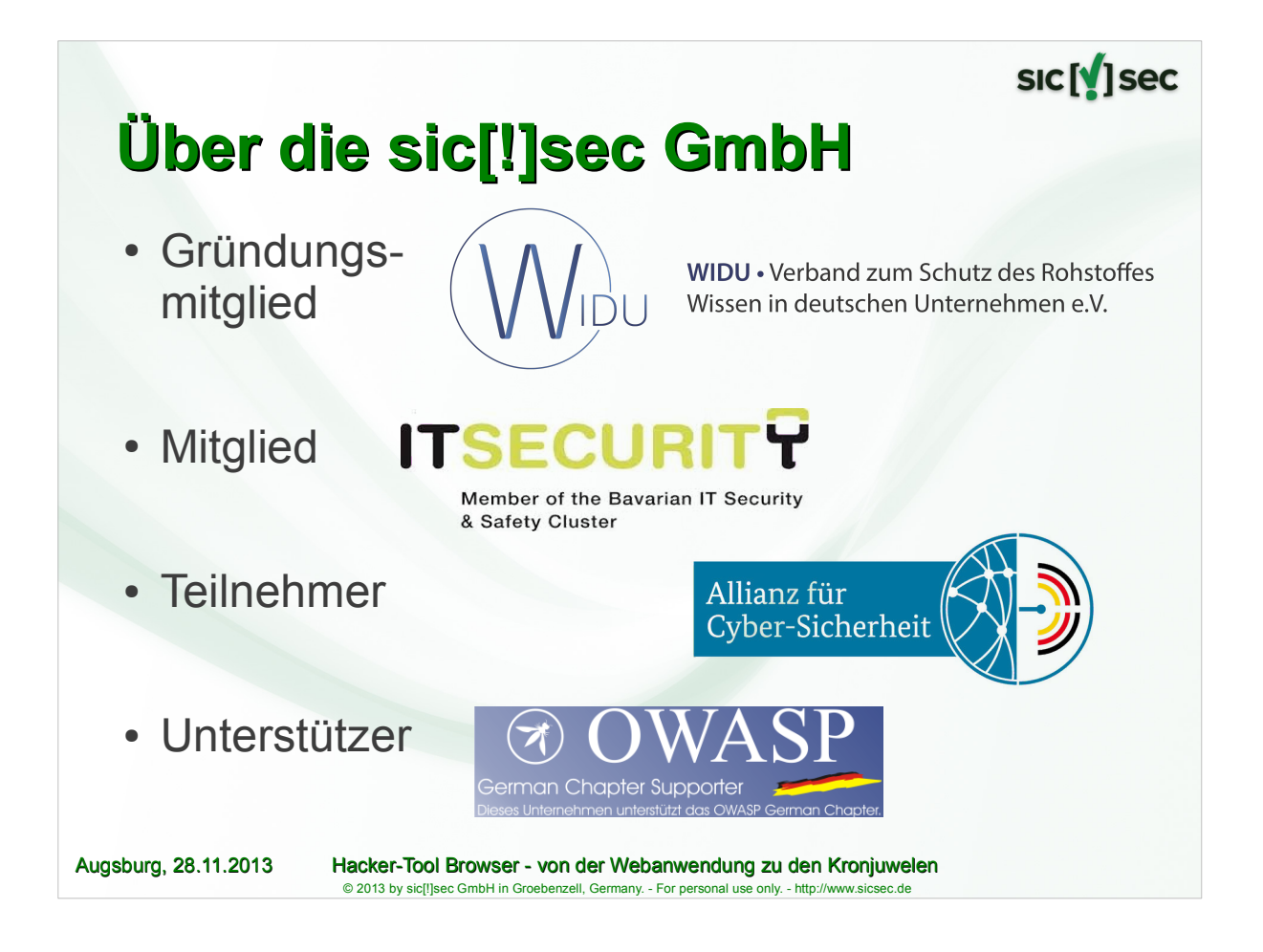

sic M sec

# **Über Ralf Reinhardt**

- Principal Consultant und GF der sic[!]sec GmbH
- Lehrbeauftragter für Web Application Security an der Technischen Hochschule Nürnberg
- OWASP Mitglied, Project Leader und Contributor
- Mitglied des ISSECO (International Secure Software Engineering Council)
- 27 Jahre IT-Erfahrung, darunter Client-, Server- und Datenbankprogrammierung, Administration (AIX, Linux, Oracle), IT-Projektleitung, Rollout, Betrieb, ITIL, usw.
- Diverse Zertifizierungen und sonstige Mitgliedschaften

#### sic M<sub>isec</sub>

## **Hacker-Tool Browser**

Über sic[!]sec und Ralf Reinhardt

#### **Wie "ticken" Web-Anwendungen?**

OWASP und die Top 10, Version 2013

- Top 10, A3: Cross-Site Scripting (XSS)
- Top 10, A4: Unsichere direkte Objektreferenzen
- Top 10, A1: Injection

Hacker-Tools: Webbrowser, Add-Ons und Proxys

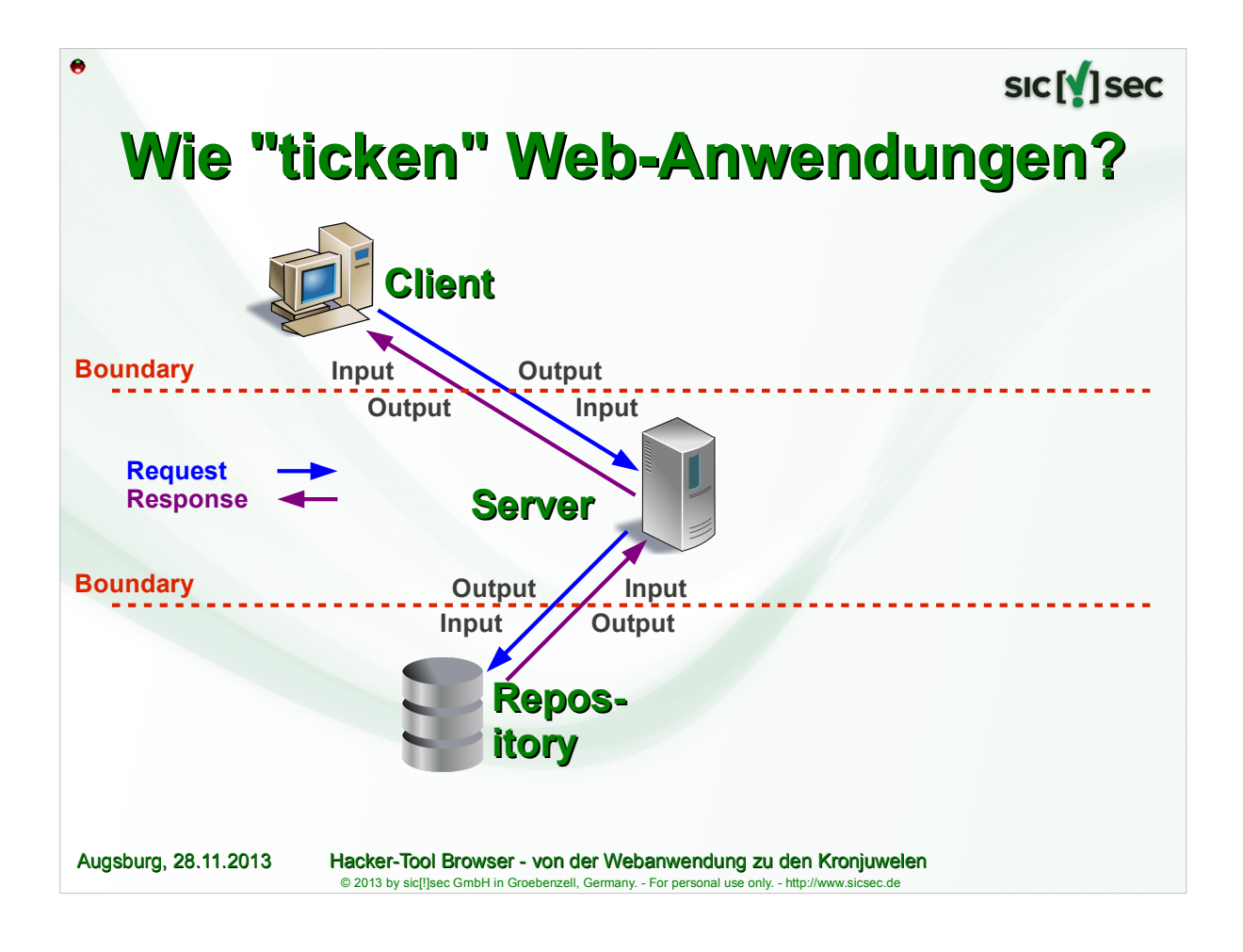

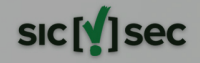

sic M<sub>sec</sub>

## **Hacker-Tool Browser**

Über sic[!]sec und Ralf Reinhardt

Wie "ticken" Web-Anwendungen?

#### **OWASP und die Top 10, Version 2013**

Top 10, A3: Cross-Site Scripting (XSS)

Top 10, A4: Unsichere direkte Objektreferenzen

Top 10, A1: Injection

Hacker-Tools: Webbrowser, Add-Ons und Proxys

 Augsburg, 28.11.2013 Hacker-Tool Browser - von der Webanwendung zu den Kronjuwelen 9 © 2013 by sic[!]sec GmbH in Groebenzell, Germany. - For personal use only. - http://www.sicsec.de

# **Über OWASP**

- Open Web Application Security Project
- .,not-for-profit worldwide charitable organisation focused on improving the security of application software"
- ca. 160 Chapter in 80 Ländern
- "free and open to the public"
- Struktur: Board, Chapter, "Stammtisch", Mitglied
- http://www.owasp.de/, http://muc.owasp.de https://www.owasp.org/ https://lists.owasp.org/mailman/listinfo/owasp-germany

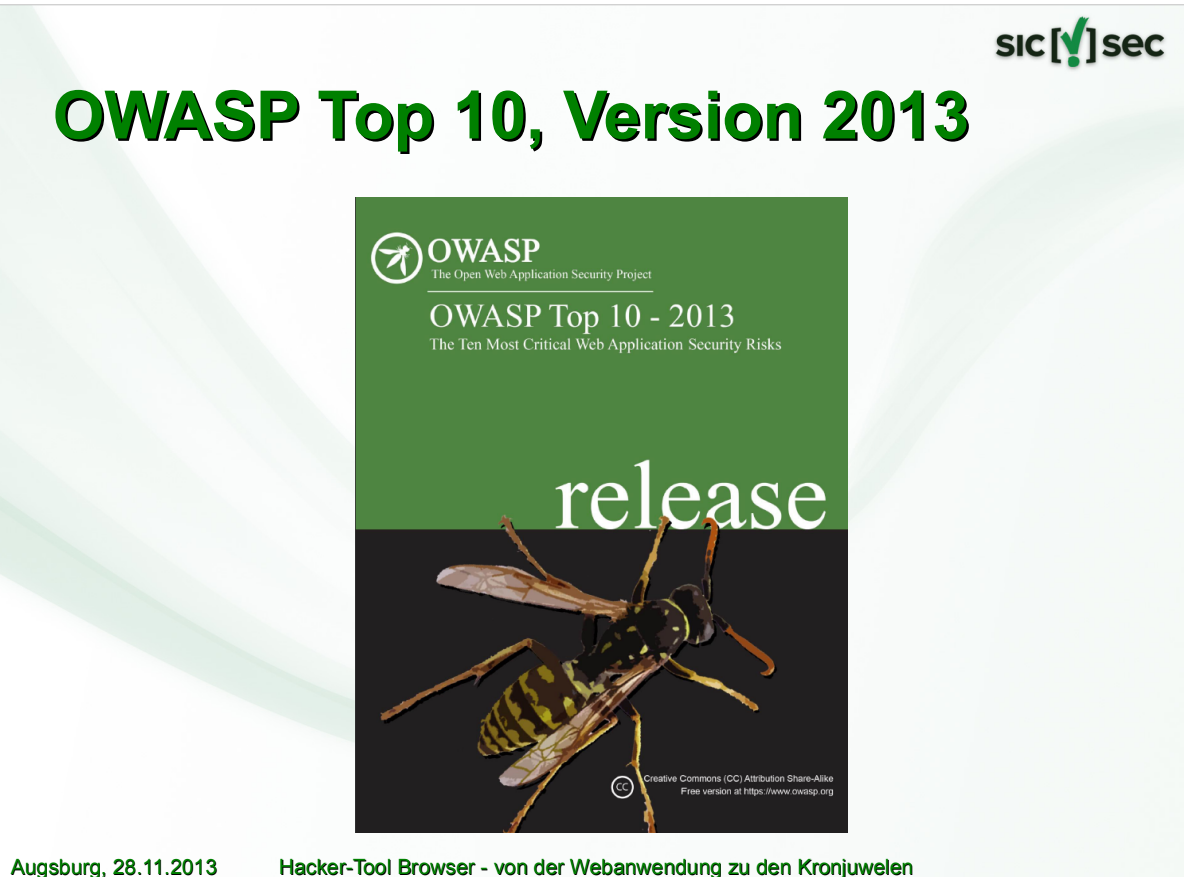

© 2013 by sic[!]sec GmbH in Groebenzell, Germany. - For personal use only. - http://www.sicsec.de

## sıc [v] sec

## **OWASP Top 10, Version 2013**

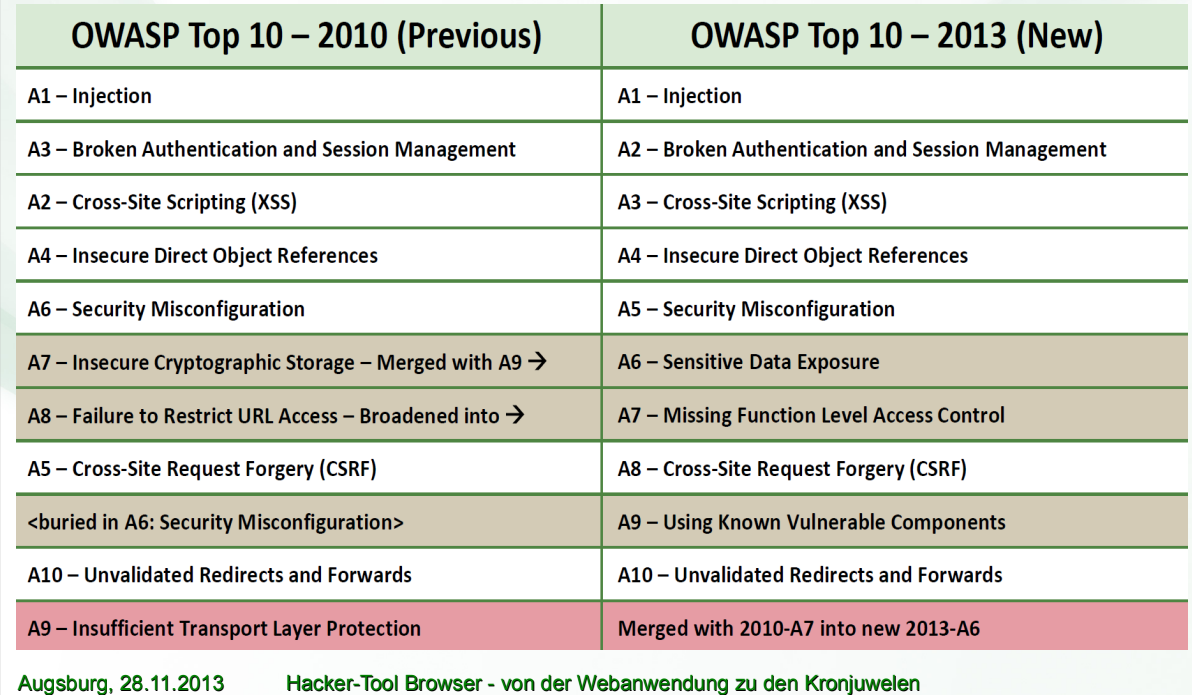

© 2013 by sic[!]sec GmbH in Groebenzell, Germany. - For personal use only. - http://www.sicsec.de

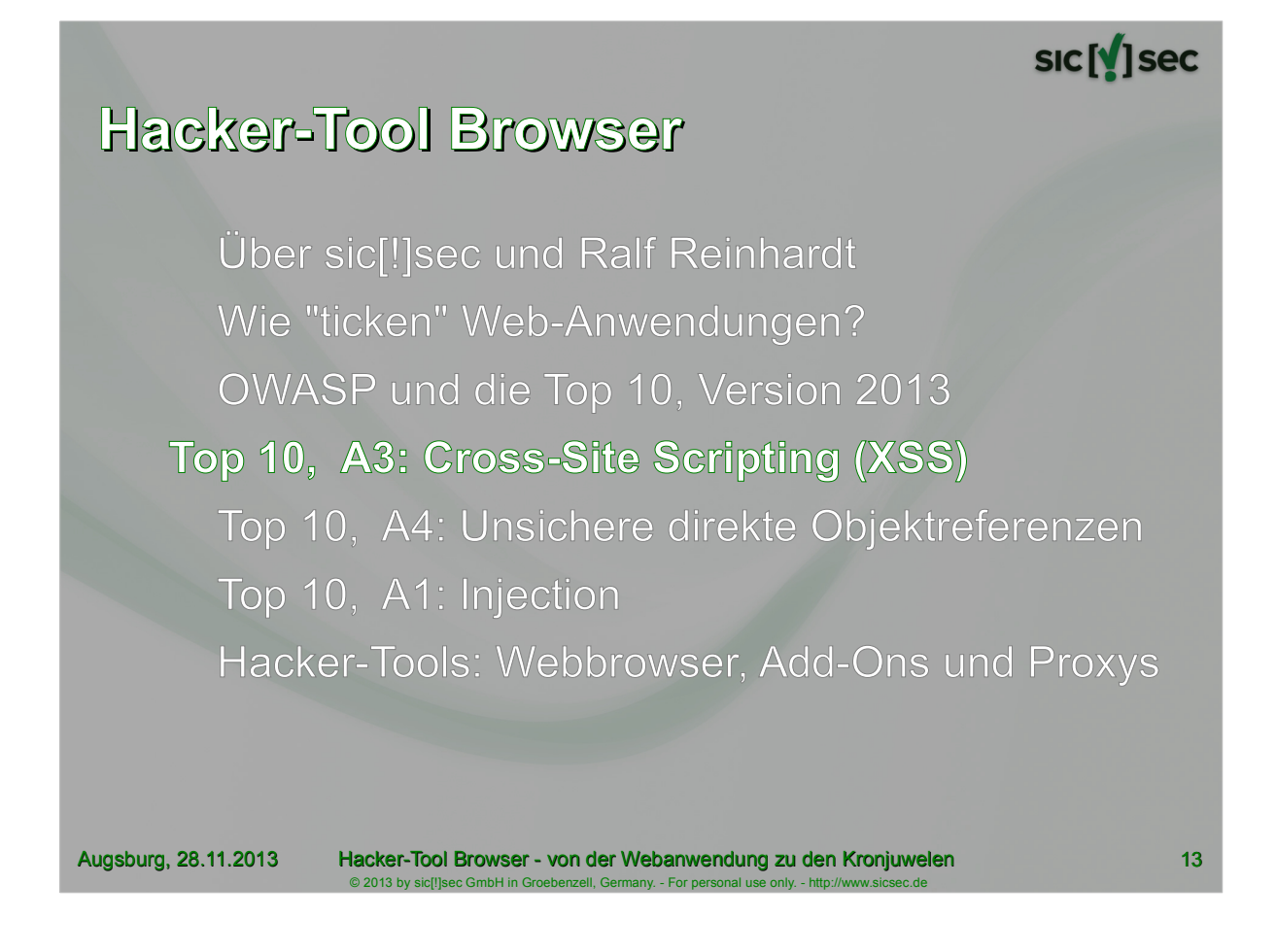

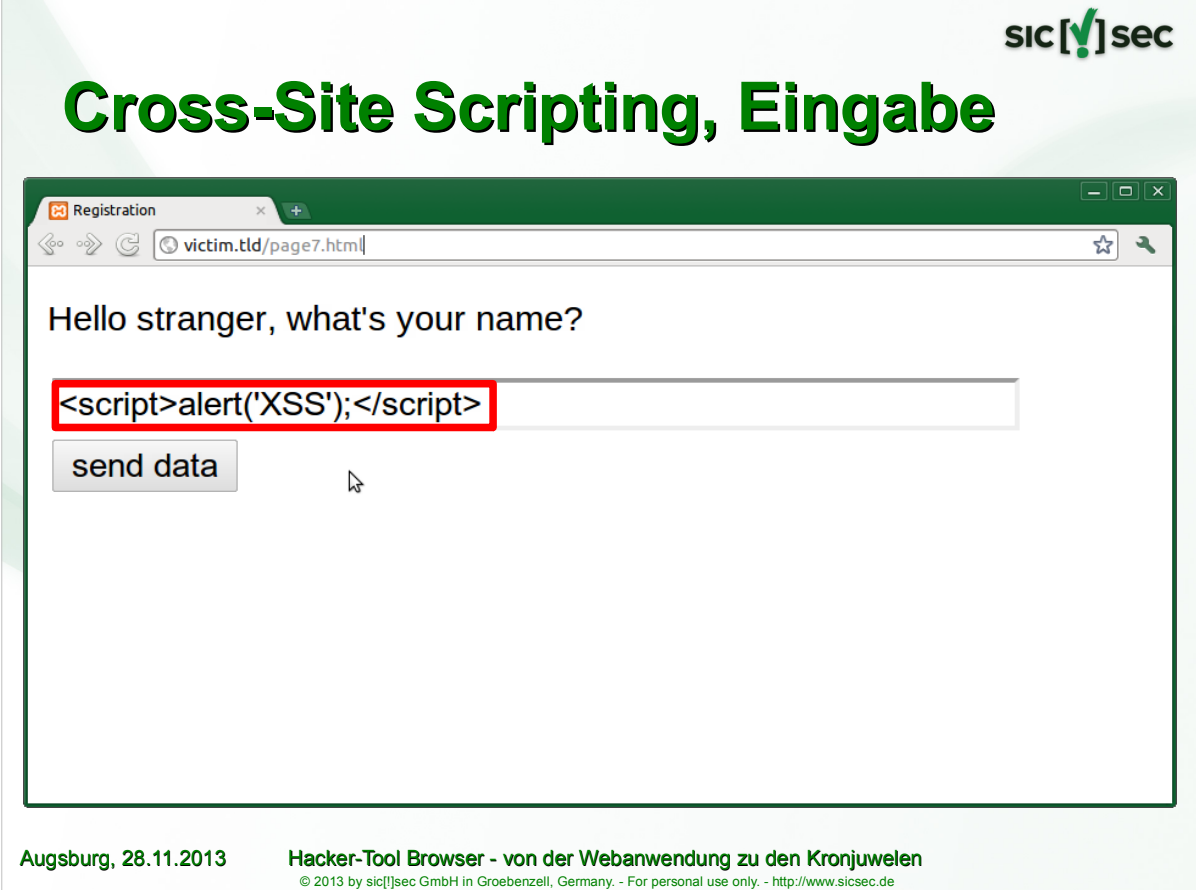

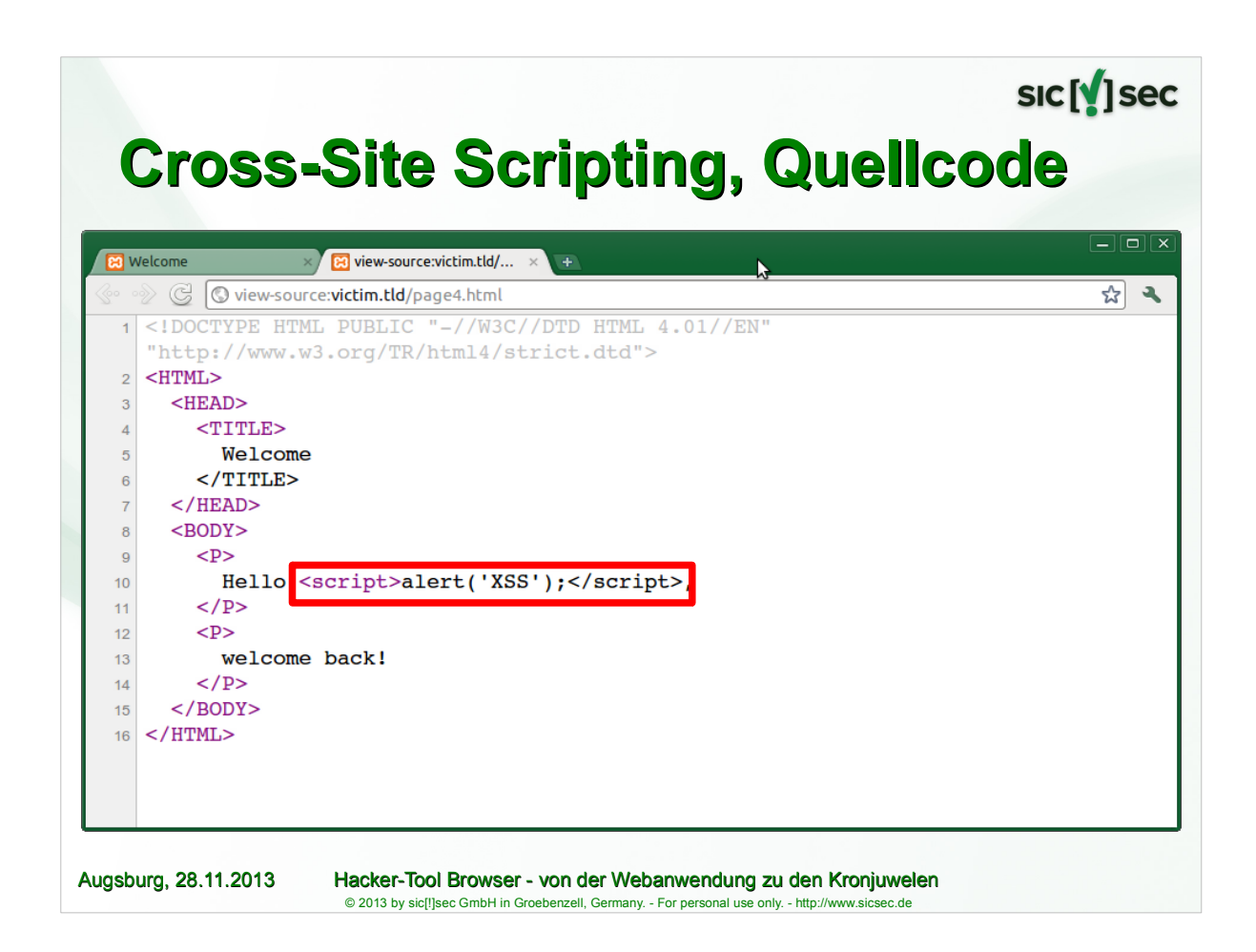

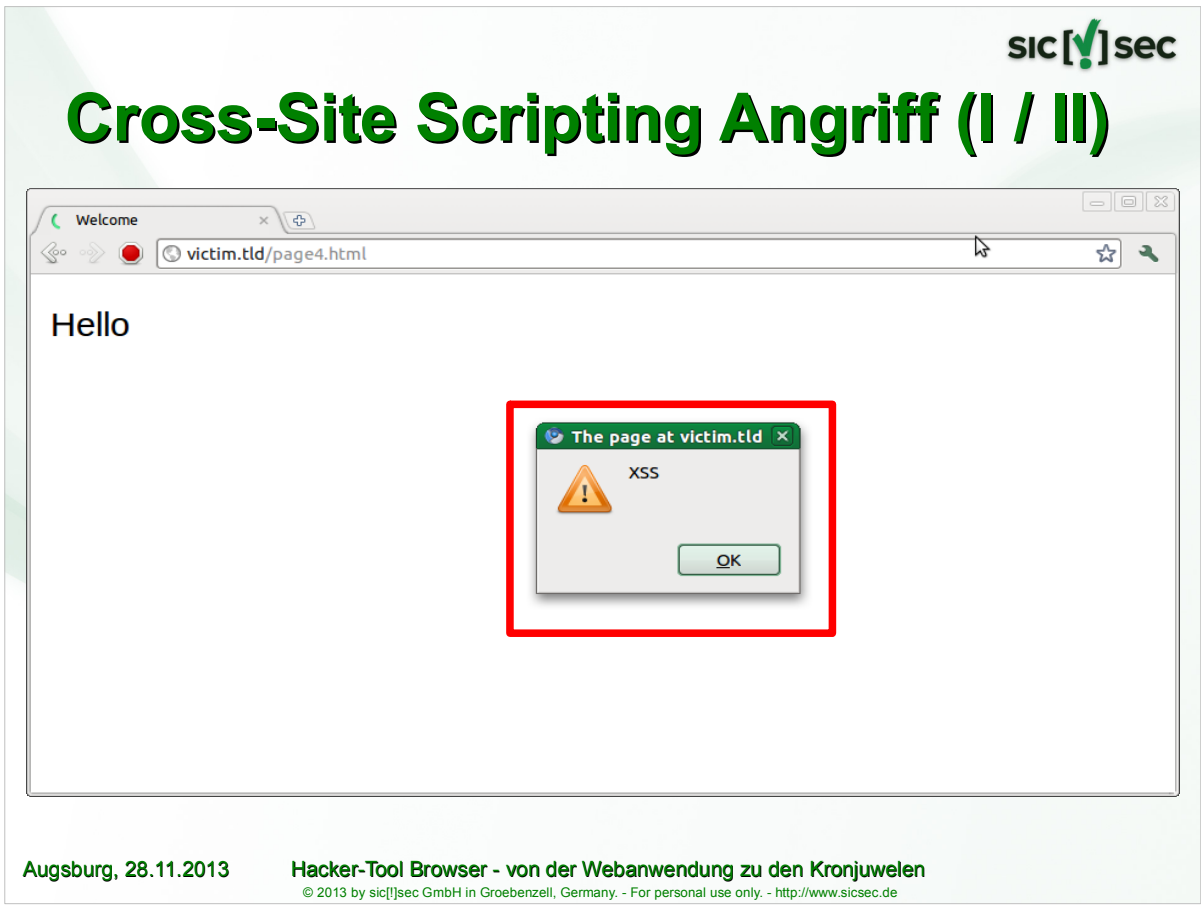

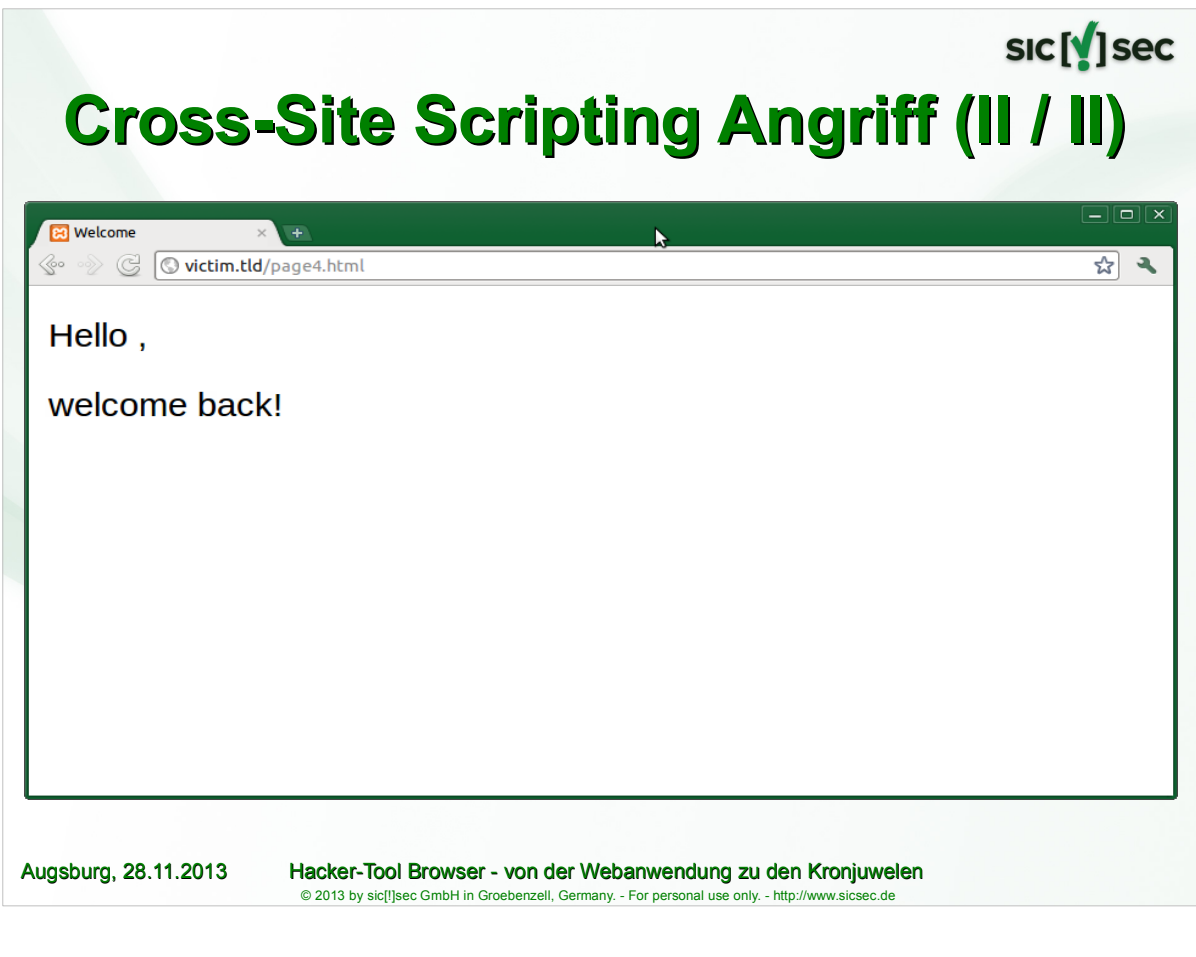

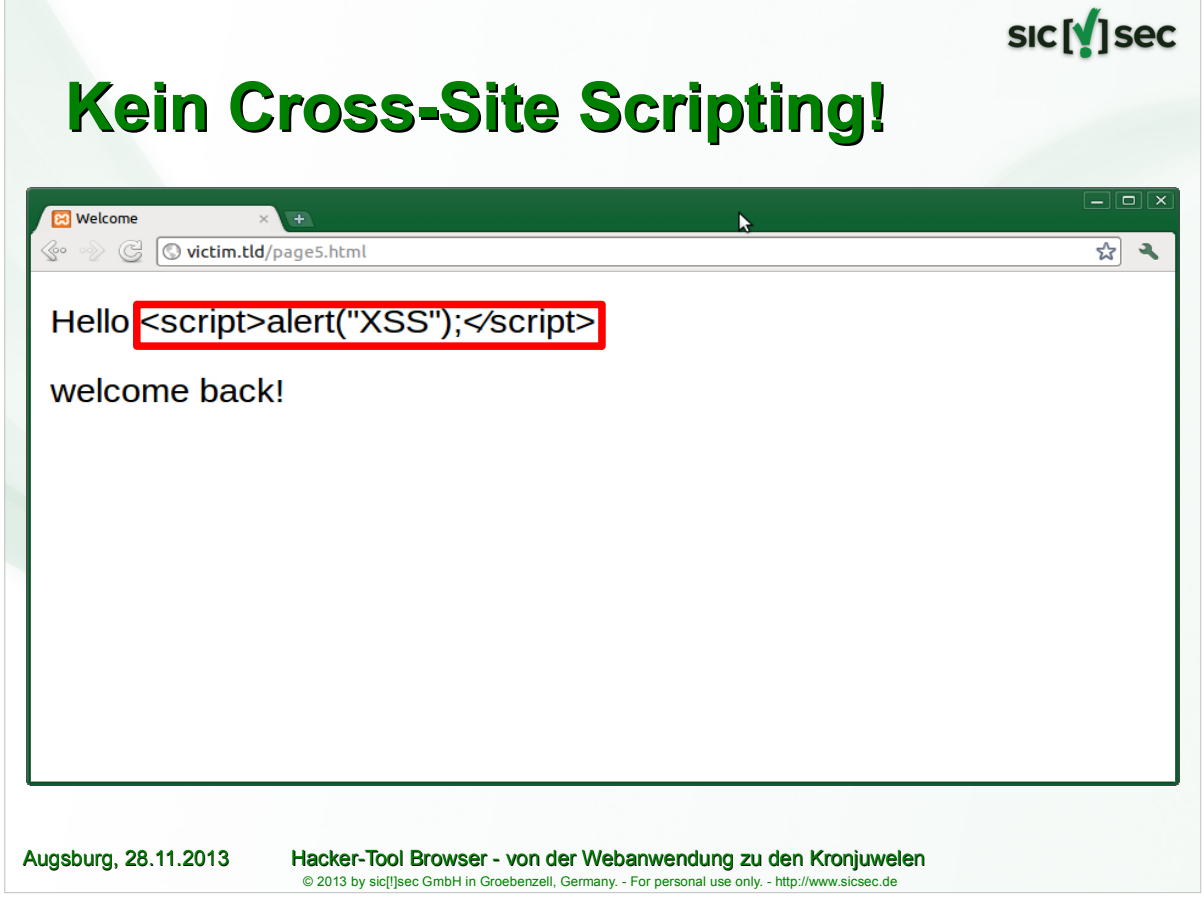

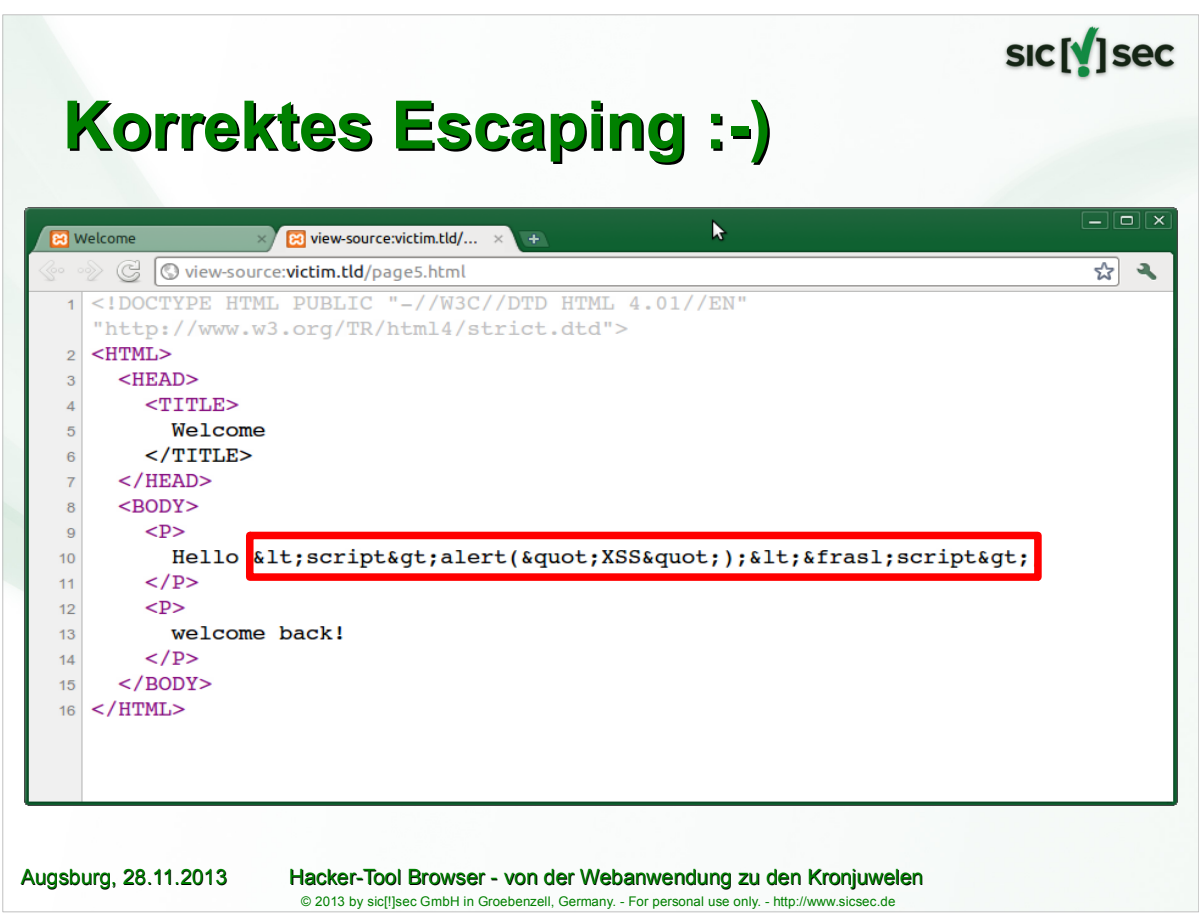

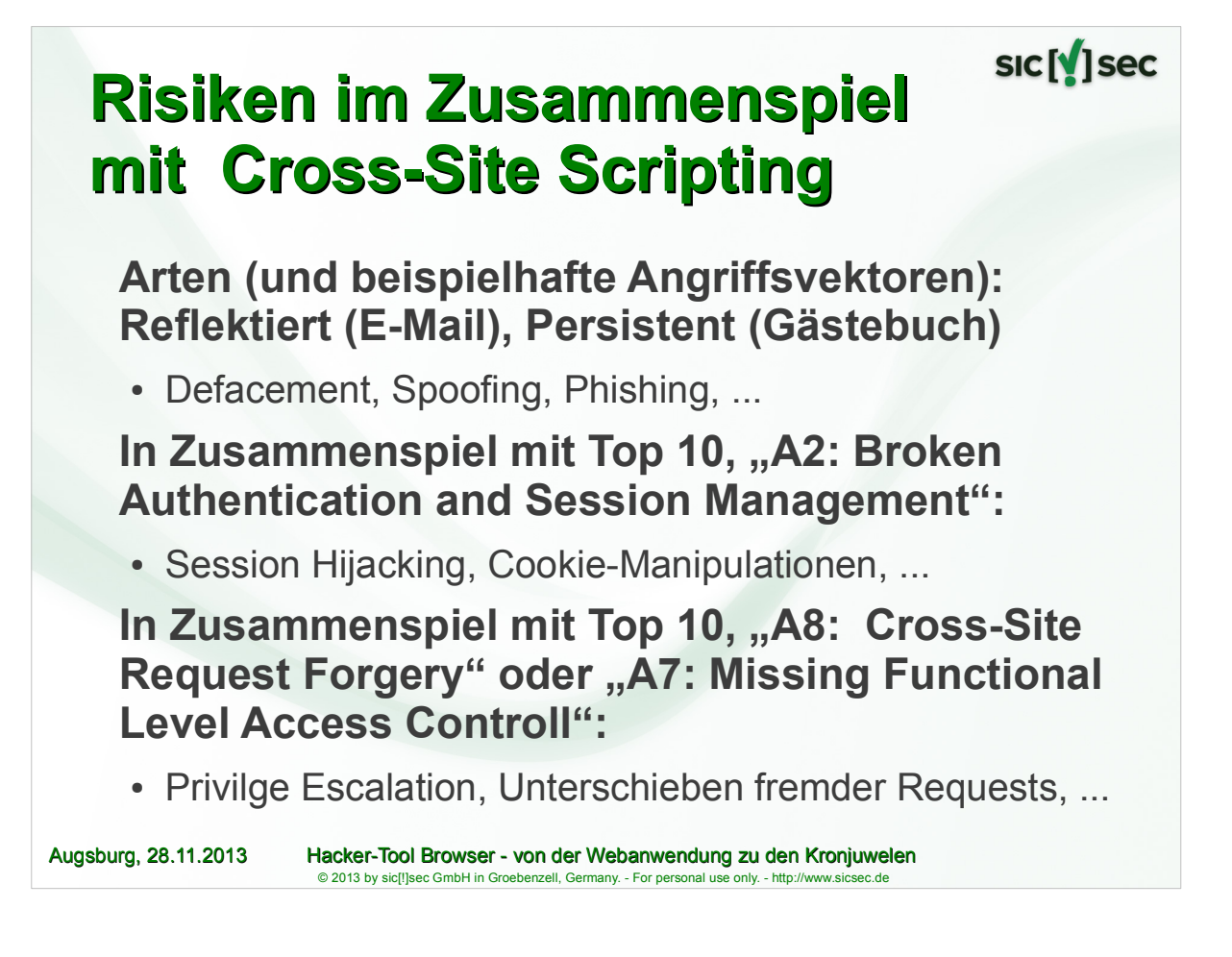

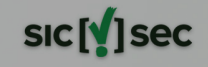

sic M<sub>sec</sub>

## **Hacker-Tool Browser**

Über sic[!]sec undRalf Reinhardt

Wie "ticken" Web-Anwendungen?

OWASP und die Top 10, Version 2013

Top 10, A3: Cross-Site Scripting (XSS)

**Top 10, A4: Unsichere direkte Objektreferenzen**

Top 10, A1: Injection

Hacker-Tools: Webbrowser, Add-Ons und Proxys

 Augsburg, 28.11.2013 Hacker-Tool Browser - von der Webanwendung zu den Kronjuwelen 21 © 2013 by sic[!]sec GmbH in Groebenzell, Germany. - For personal use only. - http://www.sicsec.de

## **Unsichere direkte Objektreferenzen (I / III)**

1) Ziel des Benutzers einer Webanwendung:

 Prüfen der eigenen Kontoumsätze bei seiner Hausbank.

2) Bankanwendung bietet dafür einen Link "Kontoumsätze" an. Dieser ruft folgende URL auf:

**https://badbank.tld/umsatz?konto=4711**

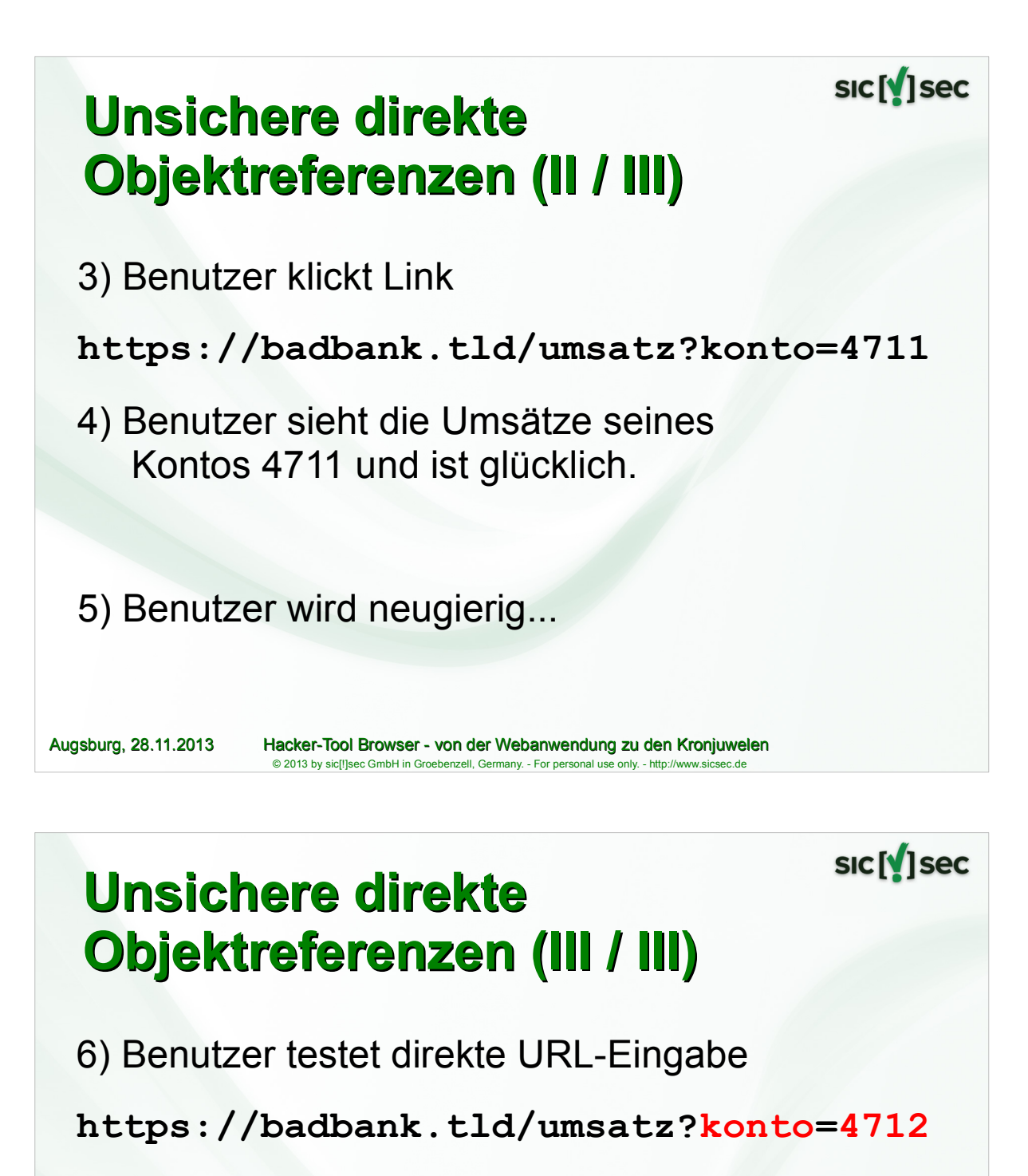

7) Benutzer sieht die Umsätze des Kontos 4712; dieses Konto gehört ihm nicht.

8) Ist Benutzer Hacker, ist er jetzt noch glücklicher.

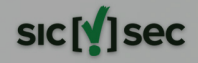

## **Hacker-Tool Browser**

Über sic[!]sec und Ralf Reinhardt

Wie "ticken" Web-Anwendungen?

OWASP und die Top 10, Version 2013

Top 10, A3: Cross-Site Scripting (XSS)

Top 10, A4: Unsichere direkte Objektreferenzen

#### **Top 10, A1: Injection**

Hacker-Tools: Webbrowser, Add-Ons und Proxys

 Augsburg, 28.11.2013 Hacker-Tool Browser - von der Webanwendung zu den Kronjuwelen 25 © 2013 by sic∭sec GmbH in Groebenzell, Germany. - For personal u

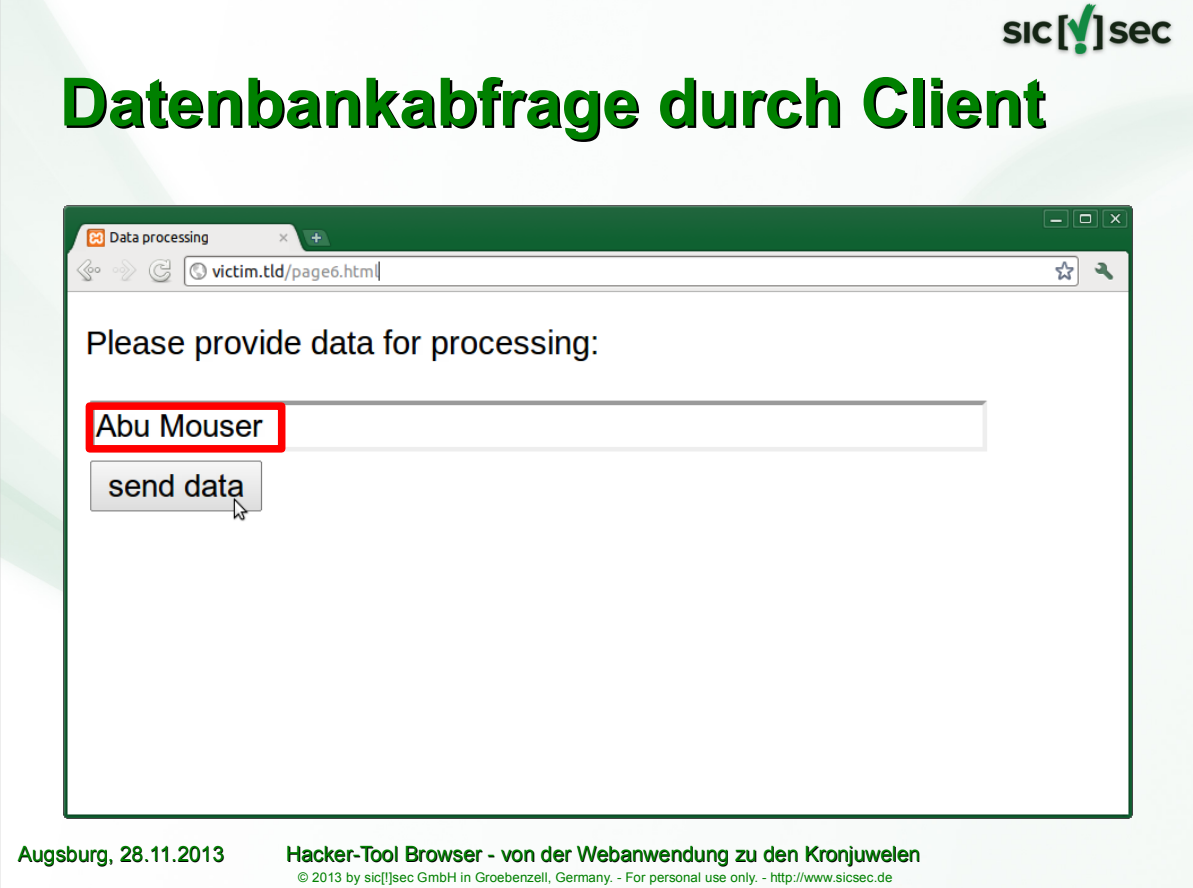

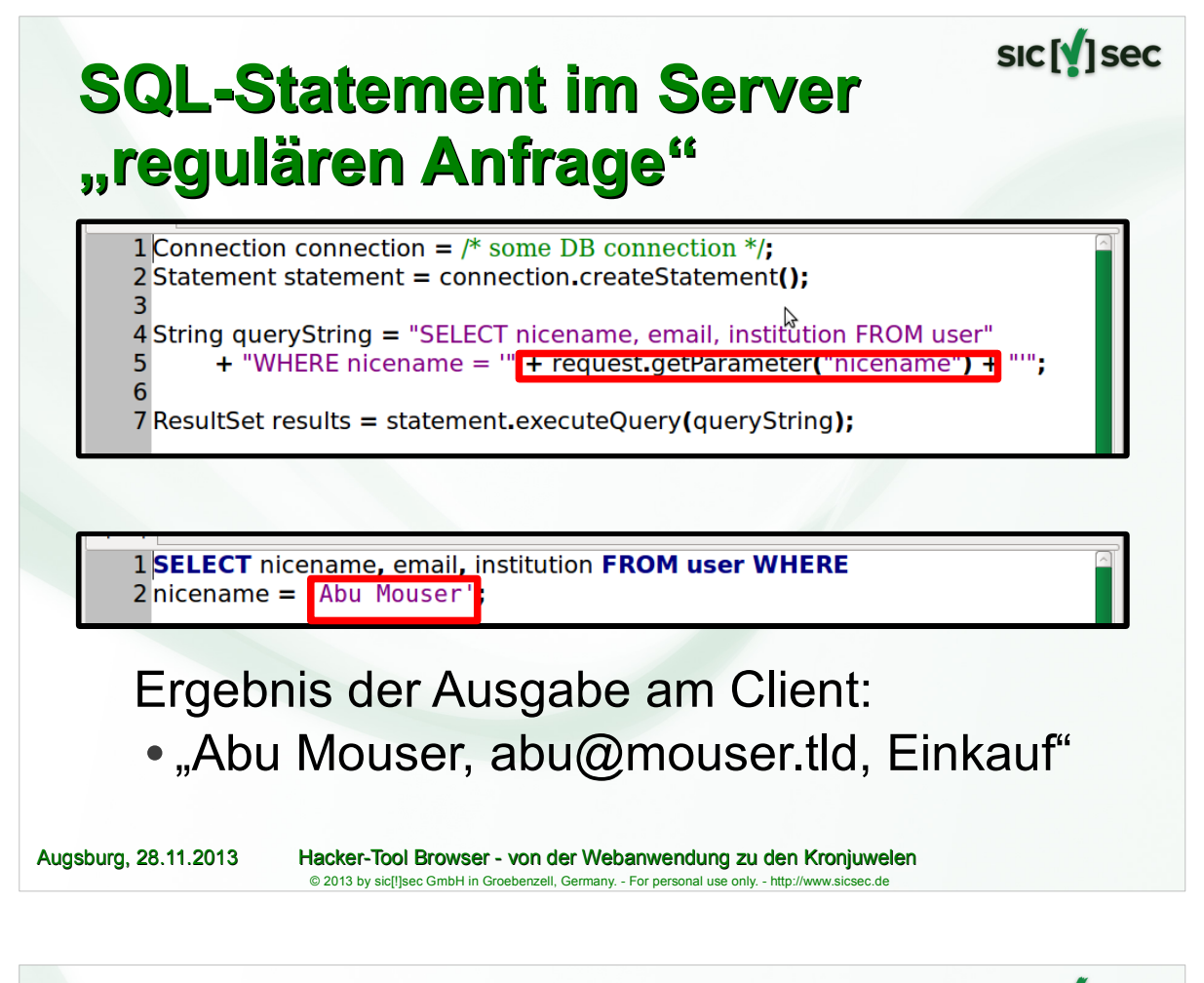

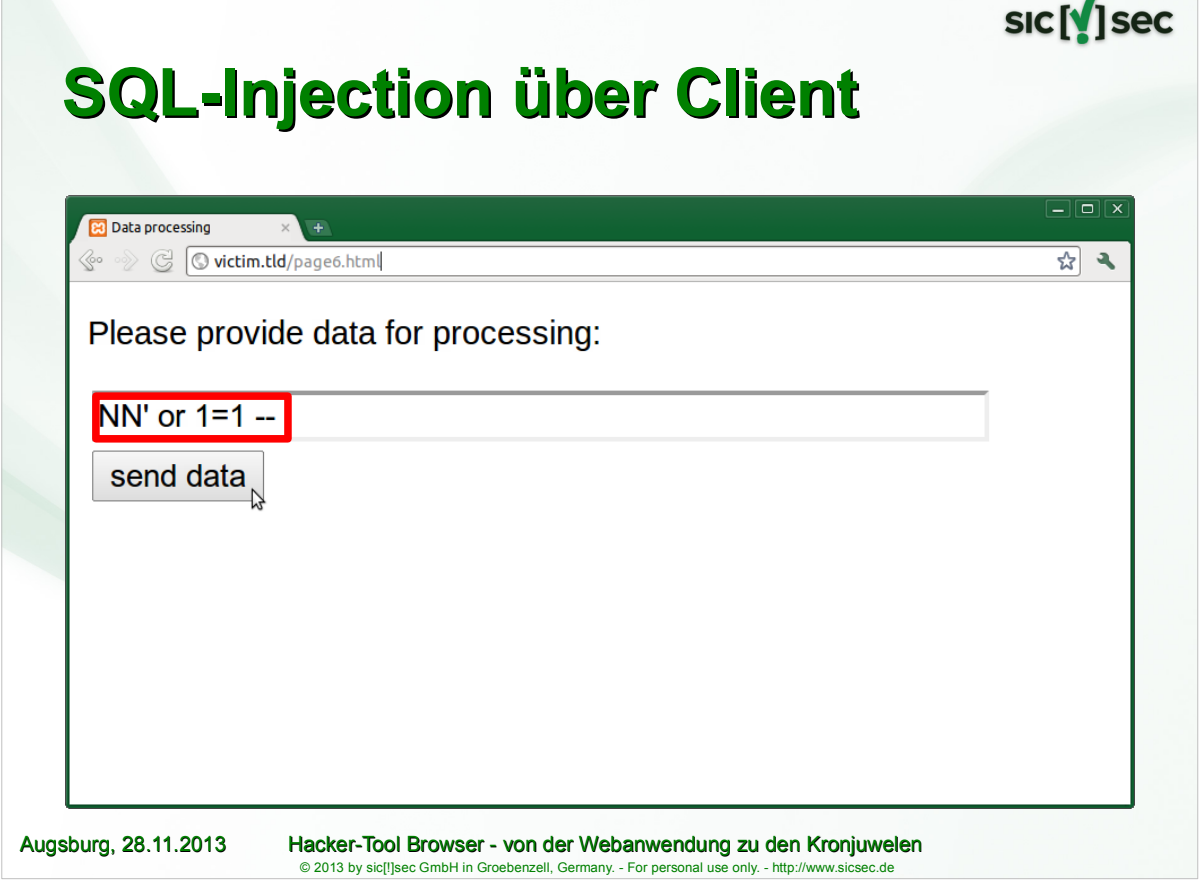

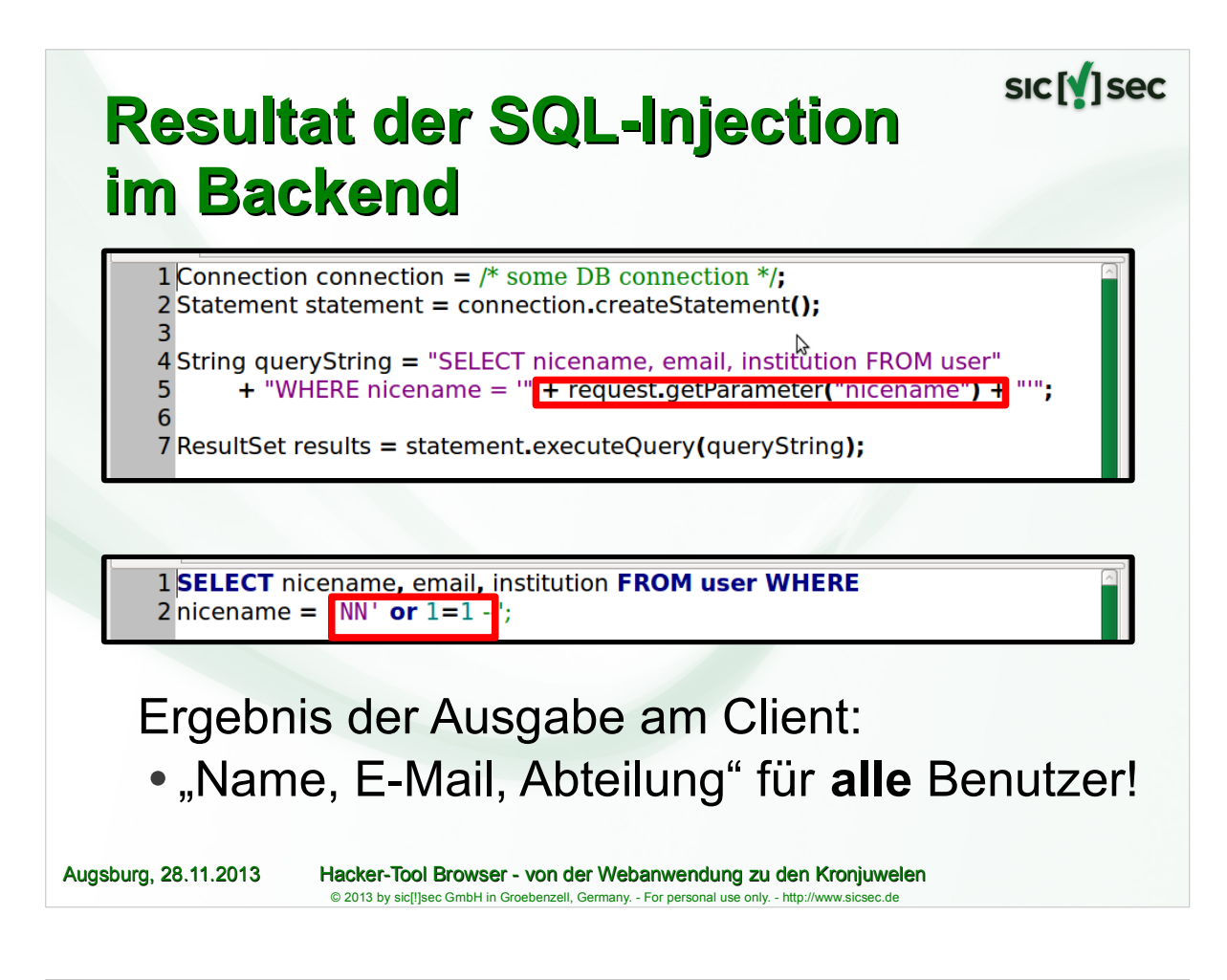

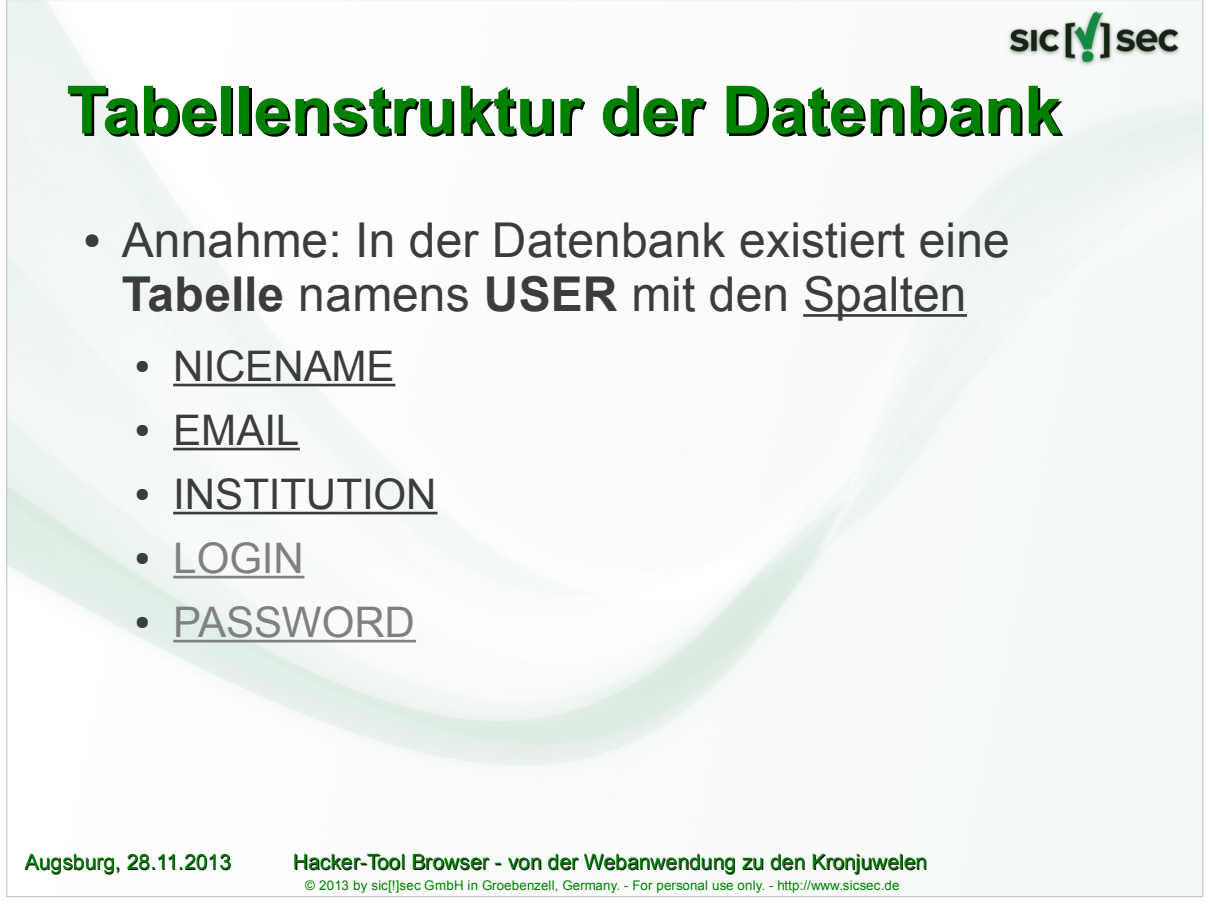

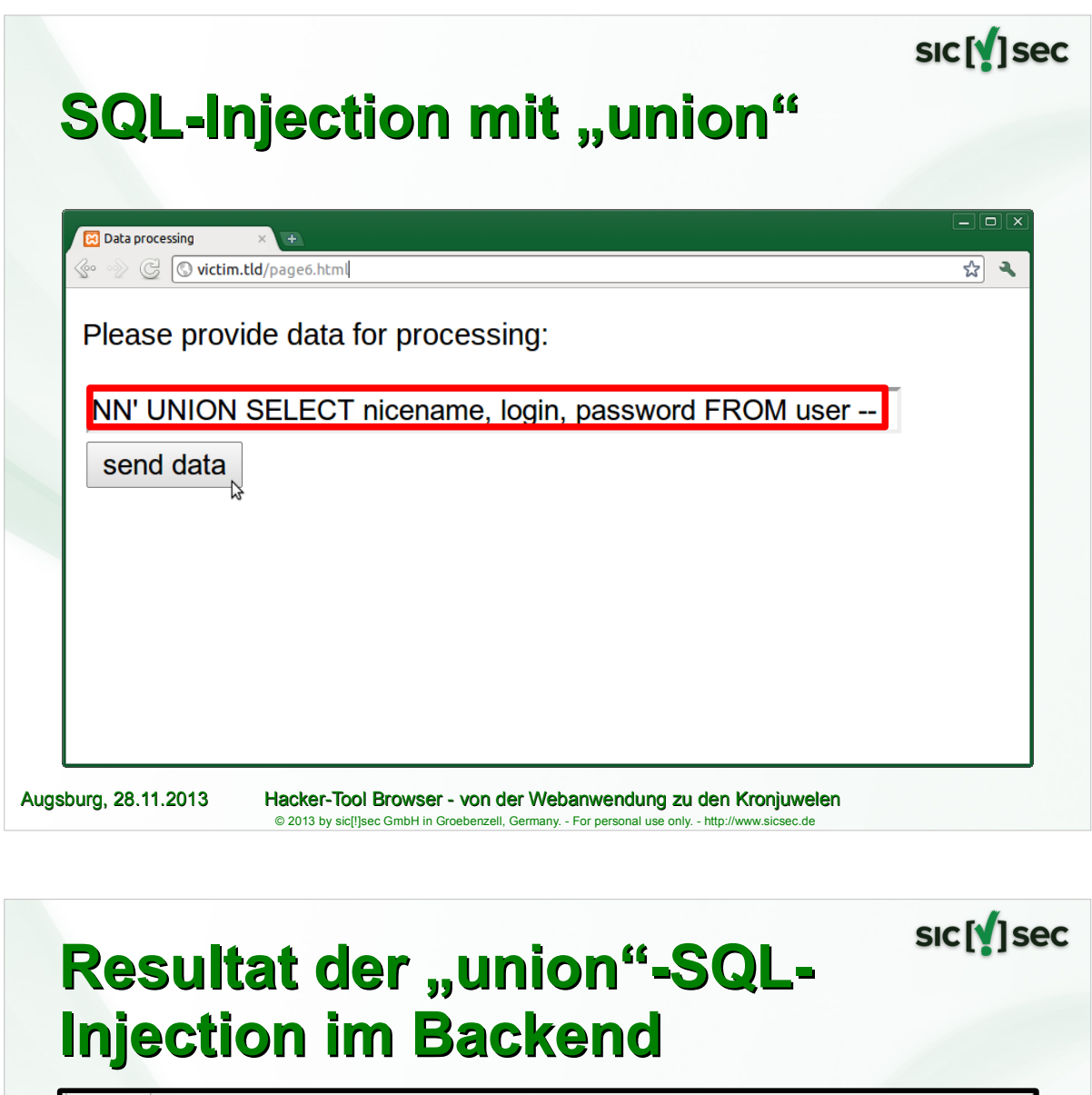

1 Connection connection =  $\frac{1}{2}$  some DB connection \*/; 2 Statement statement = connection.createStatement();

3 4 String queryString = "SELECT nicename, email, institution FROM user" + "WHERE nicename = " + request.getParameter("nicename") + ""; 5 6

7 ResultSet results = statement.executeQuery(queryString);

1 SELECT nicename, email, institution FROM user WHERE

 $2$  nicename  $=$   $\blacksquare$ **JUNION** 

SELECT nicename, login, password FROM user --';

Ergebnis der Ausgabe am Client: • "Name, **Login, Passwort**" für **alle** Benutzer!

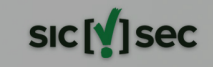

## **Hacker-Tool Browser**

Über sic[!]sec und Ralf Reinhardt

- Wie "ticken" Web-Anwendungen?
- OWASP und die Top 10, Version 2013
- Top 10, A3: Cross-Site Scripting (XSS)
- Top 10, A4: Unsichere direkte Objektreferenzen
- Top 10, A1: Injection

**Hacker-Tools: Webbrowser, Add-Ons und Proxys**

 Augsburg, 28.11.2013 Hacker-Tool Browser - von der Webanwendung zu den Kronjuwelen 33  $\overline{0}$  2013 by sic[[]sec GmbH in Groebenzell, Germany. - For personal use

#### sic [v] sec **Wahl des richtigen Browsers** • Firefox bietet aktuell die meisten Add-ons, aber auch andere Browser wie Chrome oder diverse Open-Source-Entwicklungen sind nutzbar $\bullet$   $\odot$   $\odot$   $\ddot{}$  Über Mozilla Firefox **Firefox Mozilla Firefox for Ubuntu** canonical - 1.0 Firefox wird entwickelt und gestaltet von Mozilla, einer globalen Community, die daran arbeitet, dass das Internet frei, öffentlich und für jeden zugänglich bleibt. Klingt interessant? Jetzt mitmachen. Informationen zur Lizenzierung Endanwenderrechte Datenschutzbestimmungen Firefox und die Firefox-Logos sind Warenzeichen der Mozilla Fou Augsburg, 28.11.2013 Hacker-Tool Browser - von der Webanwendung zu den Kronjuwelen © 2013 by sic[!]sec GmbH in Groebenzell, Germany. - For personal use only. - http://www.sicsec.de

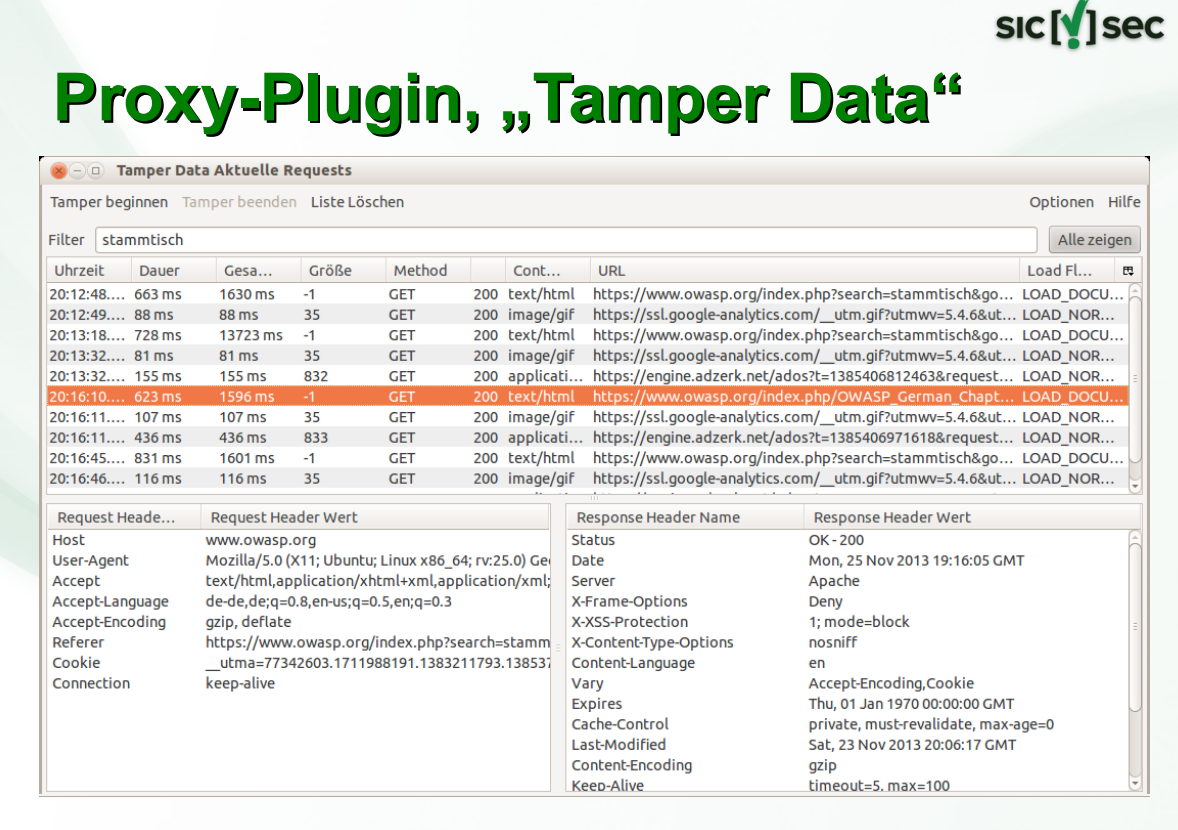

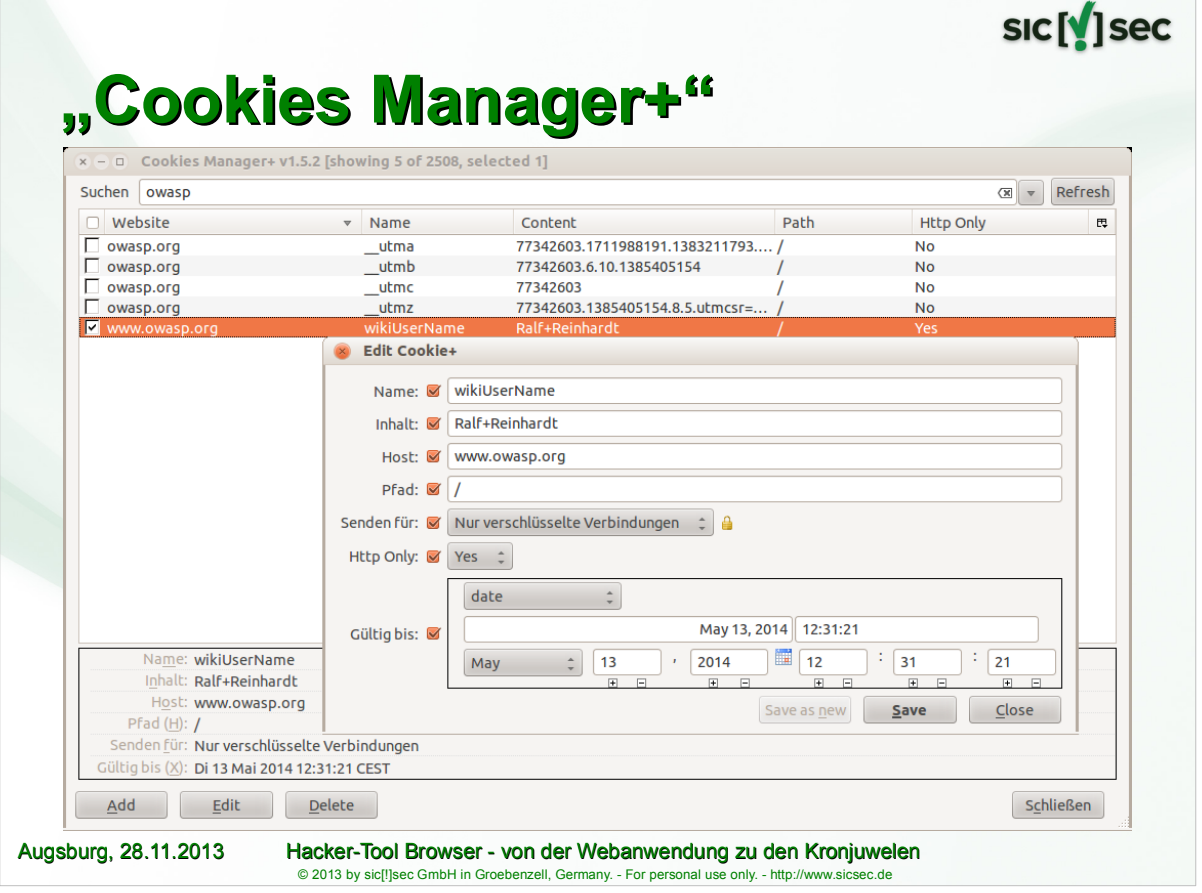

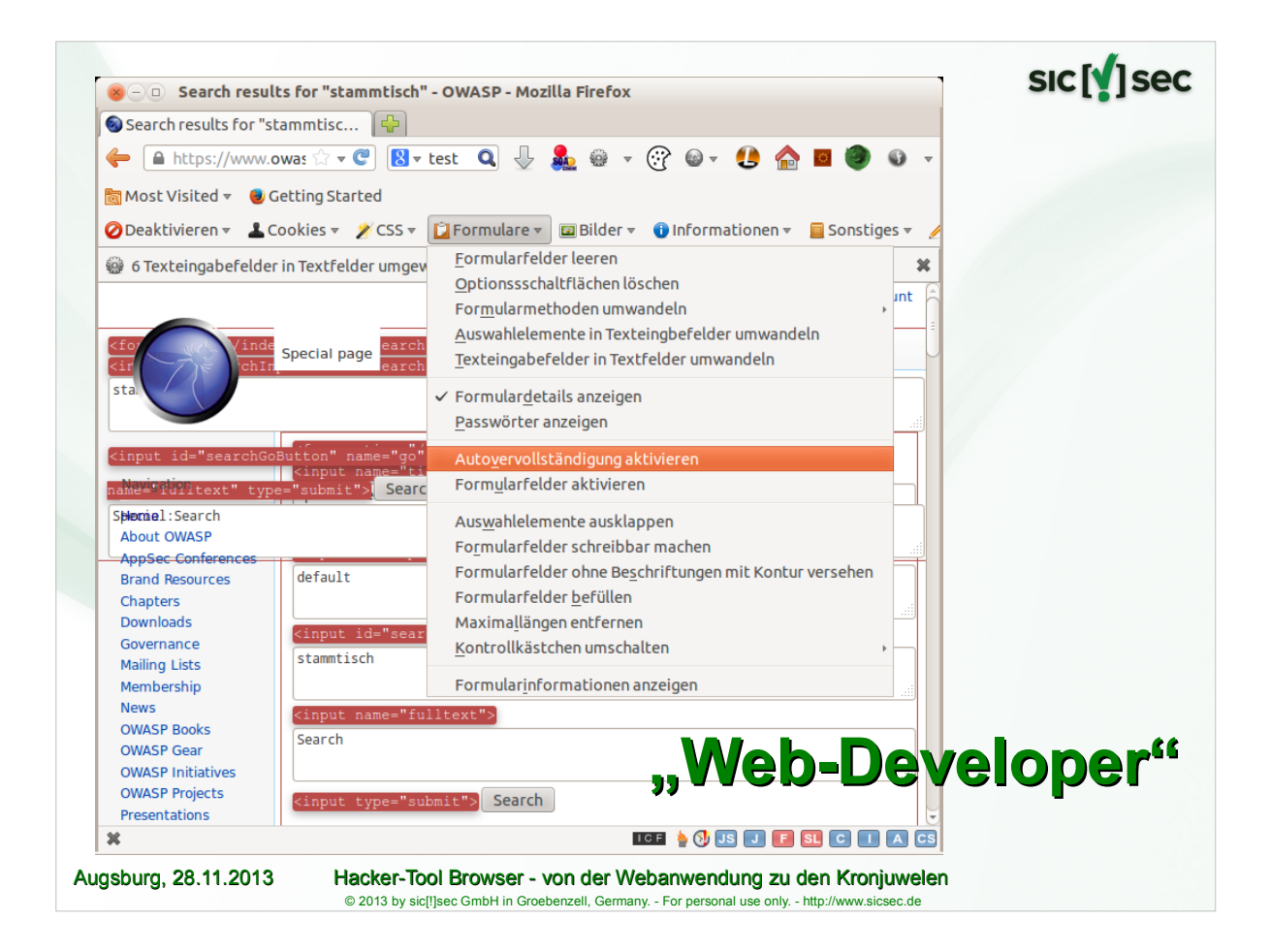

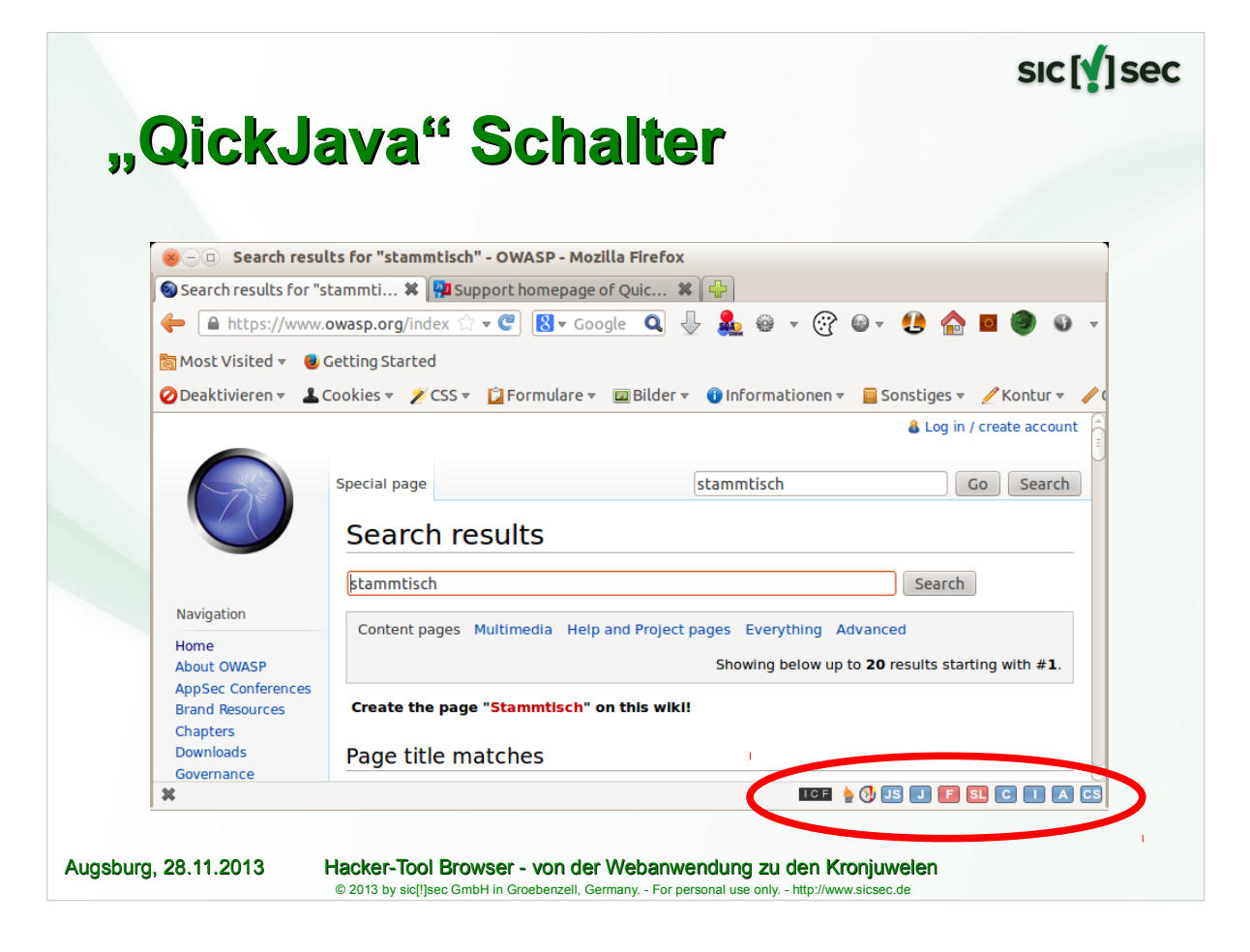

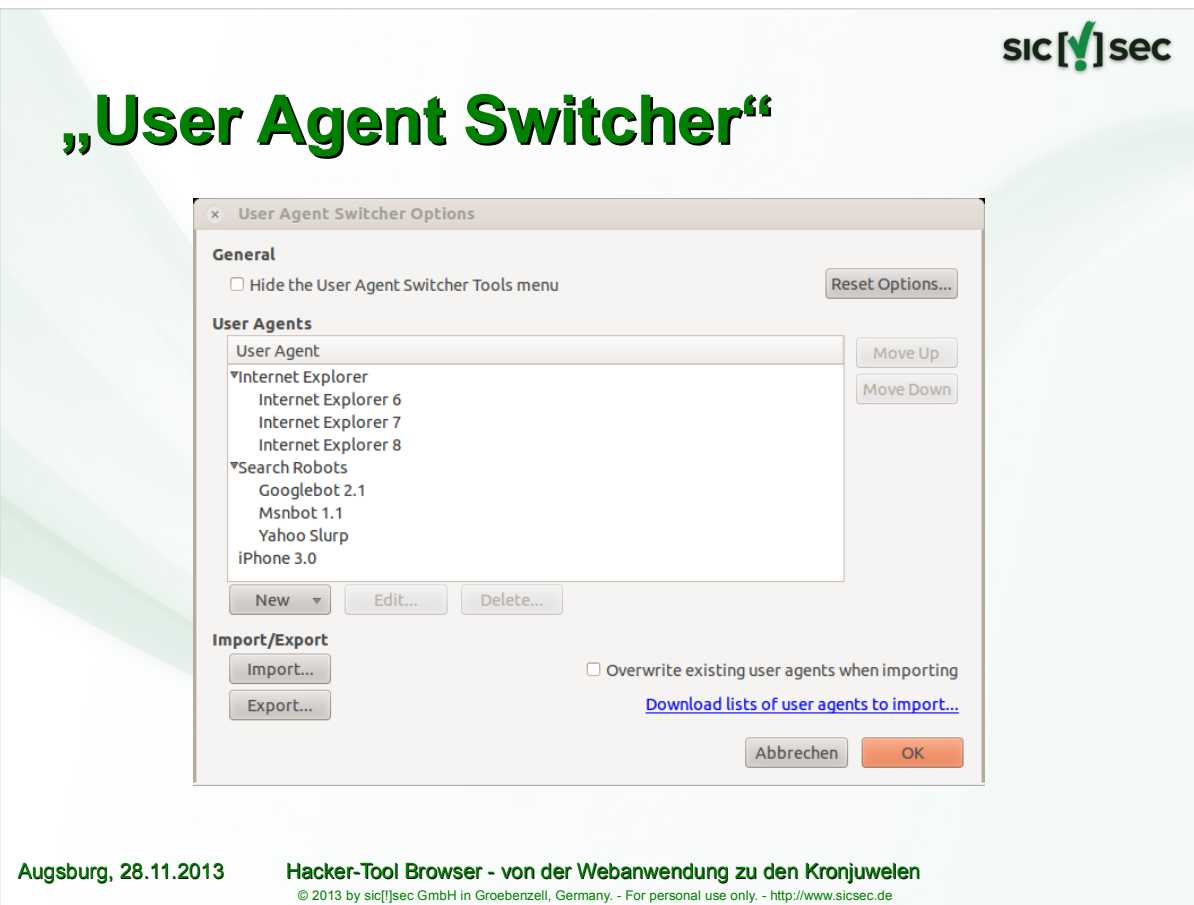

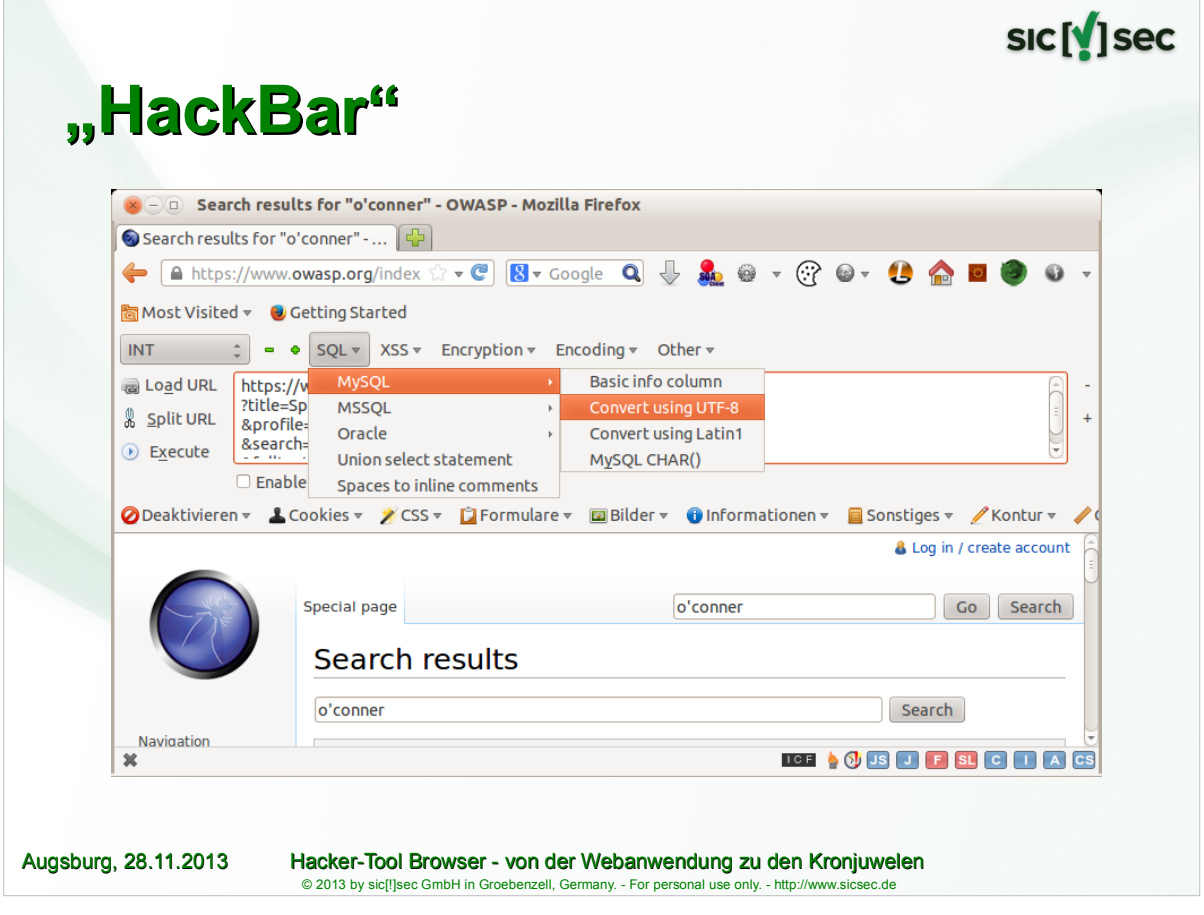

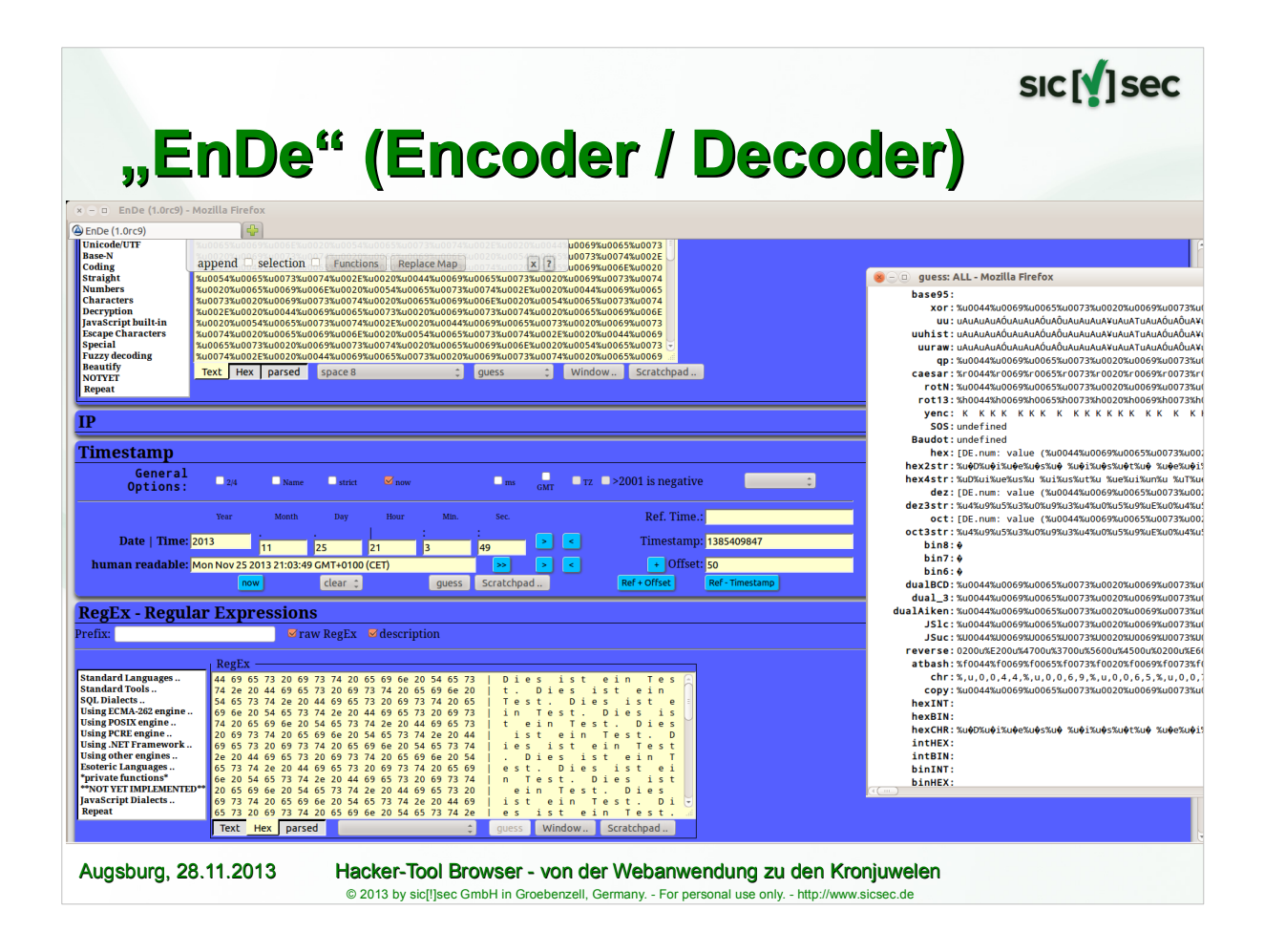

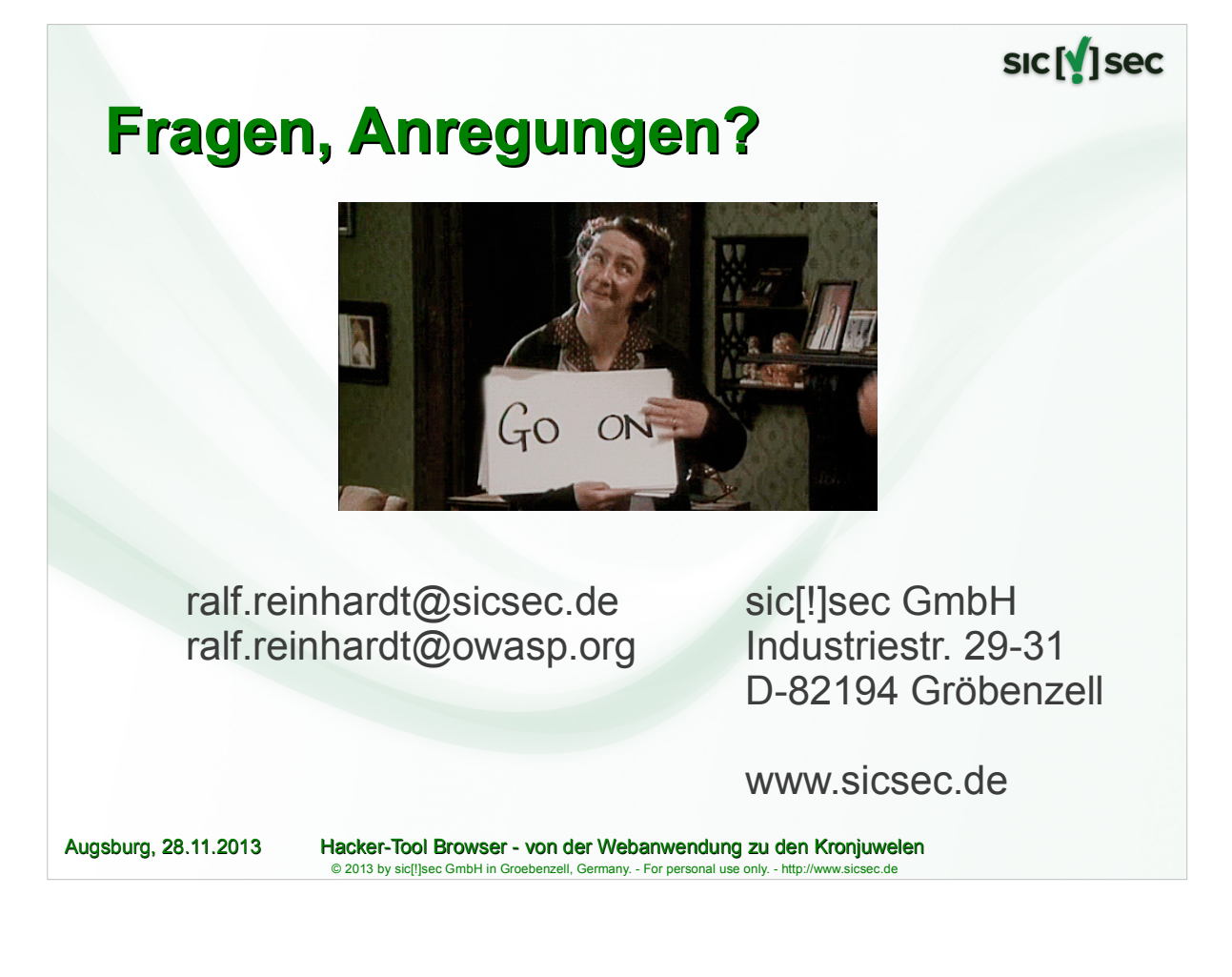